## TP sur la congruence

Épreuve pratique de mathématiques.

Il n'y aura aucune aide du professeur, pendant ce TP.

Les outils à votre disposition sont les tableurs Excel et OpenOffice et votre calculatrice.

Dans tout le TP, le symbole ✺ veut dire qu'il faut appeler l'examinateur pour valider un travail ou une conjecture.

**Partie I** Étude de  $N_1 = n^2 + 1$  pour  $n \equiv 2[5]$  et  $n \equiv 3[5]$ 

- 1. Ouvrir une feuille de calcul.( Excel ou OpenOffice ) Enregistrer cette feuille de calcul dans votre zone personnelle, dans un répertoire : P :/Maths/Specialite/TP et lui donner le nom de : EtudeDeCongruenceFichier01.xls ou EtudeDeCongruenceFichier01.ods
- 2. Pour 50 valeurs de n congrues à 2 modulo 5 et pour 50 valeurs de n congrues à 3 modulo 5, calculer  $n^2+1$
- 3. Que peux-tu conjecturer sur  $N_1$ ? (•)
- 4. Démontrer cette conjecture sur une copie que tu rendras à ton professeur à la fin de l'heure.

**Partie II** Étude de  $N_2 = n(n^4 - 1)$  pour  $n \in \mathbb{N}$ 

- 1. Ouvrir une nouvelle feuille de calcul. Enregistrer cette feuille de calcul dans votre zone personnelle, dans un répertoire : P :/Maths/Specialite/TP et lui donner le nom de : EtudeDeCongruenceFichier02.xls ou EtudeDeCongruenceFichier02.ods
- 2. Pour 100 valeurs de *n* calculer  $n(n^4 1)$
- 3. Que peux-tu conjecturer sur  $N_2$ ? (•)
- 4. Démontrer cette conjecture sur votre copie.

**Partie III** Étude du reste de la division Euclidienne de  $N_3 = 2^{2n} + 2^n + 1$  par 7

- 1. Ouvrir une nouvelle feuille de calcul. Enregistrer cette feuille de calcul dans votre zone personnelle, dans un répertoire : P :/Maths/Specialite/TP et lui donner le nom de : EtudeDeCongruenceFichier03.xls ou EtudeDeCongruenceFichier03.ods
- 2. Pour 100 valeurs de *n* calculer le reste de la division euclidienne de  $2^{2n} + 2^n + 1$  par 7. (Rappel : La fonction  $MOD(a;b)$  renvoie le reste de la division euclidienne de a par b.)
- 3. Que peux-tu conjecturer sur  $2^{2n} + 2^n + 1$  suivant les valeurs de n? (\*)
- 4. Démontrer cette conjecture sur votre copie.

**Partie IV** Étude du reste de la division Euclidienne de  $N_4 = 4^{4n+2} - 3^{n+3}$  par 11

- 1. Ouvrir une nouvelle feuille de calcul. Enregistrer cette feuille de calcul dans votre zone personnelle, dans un répertoire : P :/Maths/Specialite/TP et lui donner le nom de : EtudeDeCongruenceFichier04.xls ou EtudeDeCongruenceFichier04.ods
- 2. Pour 100 valeurs de *n* calculer le reste de la division euclidienne de  $4^{4n+2} 3^{n+3}$  par 11.
- 3. Que peux-tu conjecturer sur  $4^{4n+2} 3^{n+3}$  suivant les valeurs de n? (<sup></sup><sup></sup> ★)
- 4. Démontrer cette conjecture sur votre copie.

**Partie V** Comparaison de  $6^{n+18} - 2^{n+18}$  et  $6^n - 2^n$ .

- 1. Ouvrir une nouvelle feuille de calcul. Enregistrer cette feuille de calcul dans votre zone personnelle, dans un répertoire : P :/Maths/Specialite/TP et lui donner le nom de : EtudeDeCongruenceFichier05.xls ou EtudeDeCongruenceFichier05.ods
- 2. Pour 50 valeurs de *n* calculer le reste de la division euclidienne de  $6^{n+18} 2^{n+18}$  par 19.
- 3. Pour 50 valeurs de *n* calculer le reste de la division euclidienne de  $6^n 2^n$  par 19.
- 4. Que peux-tu conjecturer sur  $6^{n+18} 2^{n+18}$  et  $6^n 2^n$ ? (\*)
- 5. Démontrer cette conjecture sur votre copie.

## Compétences du B2i (Lycée) dans ce TP :

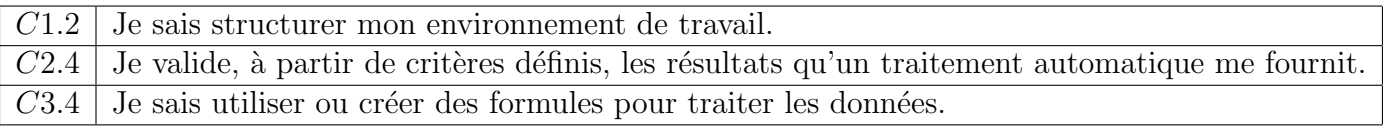